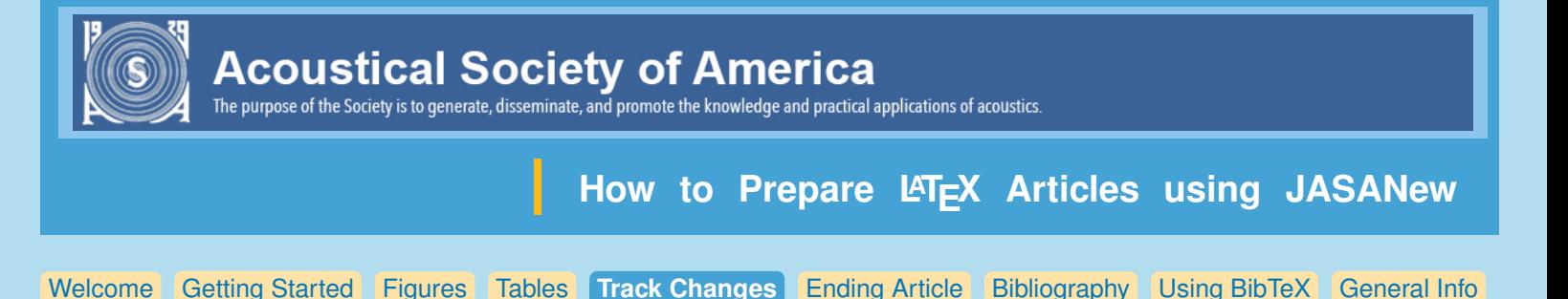

# **Track Changes: Only in Preprint Style**

When the 'trackchanges' option is used, revisions made to the text may be tracked using the following:

To add words, **\added{<word added>}**

To delete words, **\deleted{<word deleted>}**

To replace words, **\replace{<word to be replaced>}{<replacement word>}**

To explain why change was made: **\explain{<explanation>}**; This will put a comment into the right margin. An optional argument may be used to send date/time/initials etc. to the list of changes: ie, **\added[date/time etc.]{<word added>}**

> sentence, better without it

## **List of Changes**

At the end of the document a list of changes, with the page and line number of changes, will appear if you are using 'preprint' style with the trackchanges option.

#### **Sample**

- <sup>1</sup> The (Added: current) abstract should be a single-paragraph of less than 250 words, or
- <sup>2</sup> for Geophysical Research Letters, less than 150 words. A (Added: really!) good abstract sets

Confidential manuscript submitted to *Journal of Geophysical Research*

- <sup>3</sup> the (Deleted: general) question or topic that you are studying for the general reader, provides
- background on the specific question or problem, briefly describes key data or analyses, and
- describes the key results and (Replaced: eertainties with uncertainties). (Deleted: In other ← Redundant 5
- words, probabilistic biases, which can be reduced by statistical post-processing methods,
- erease over time.

#### List of Changes

Added: current, on page 1, line 1.

Added: really!, on page 1, line 2.

Deleted: **general**, on page 1, line 3.

Replaced: **eertainties** with uncertainties, on page 1, line 5.

Deleted: In other words, probabilistic biases, which can be reduced by statistical post-proce

ethods, decrease over time., on page 1, line 7.

### **In final version**

When the trackchanges option is not used, **\listofchanges** will not produce anything,

**\added{<word or words>}** word will be printed,

**\deleted{<word or words}** will not be printed,

**\replaced{<delete this word>}{<replace with this word>}** will print only the replacement word.

In the final version, **\explain{<text>}** will not print anything.